## **Favorites**

Don't waste time navigating though Projects or applying filters to reports, save what you want to track for fast access!

You can favorite a Test Plan, Test Execution or a generated Report to view quickly via **FAVORITES.** 

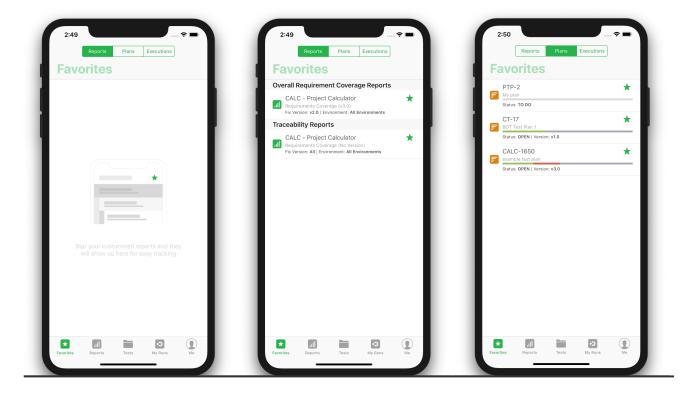

Don't need to track a report or test plan anymore? No problem, just "unstar".